UNIVERSIDAD AUTÓNOMA AGRARIA ANTONIO NARRO

DIVISIÓN DE AGRONOMÍA

DEPARTAMENTO FORESTAL

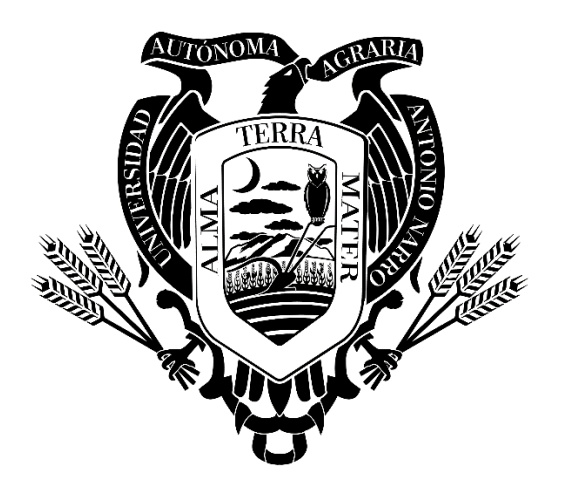

Índice De Selección En Un Ensayo De Tres Procedencias De *Pinus cembroides* Zucc., en Arteaga, Coahuila

Por:

# **ALEJANDRO ORTEGA GUZMÁN**

**TESIS** 

Presentada como requisito parcial para obtener el título de:

# **INGENIERO FORESTAL**

Saltillo, Coahuila, México

Mayo 2023

# UNIVERSIDAD AUTÓNOMA AGRARIA ANTONIO NARRO DIVISIÓN DE AGRONOMÍA DEPARTAMENTO FORESTAL

Indice De Selección En Un Ensayo De Tres Procedencias De Pinus cembroides Zucc., en Arteaga, Coahuila.

Por:

# ALEJANDRO ORTEGA GUZMÁN

**TESIS** 

Presentada como requisito parcial para obtener el título de:

### **INGENIERO FORESTAL**

Aprobada por el Comité de Asesoría: Dr. Eladio Heriberto Cornejo Oviedo Asesor Principal Dr. Eduardo Alberto Lara Reimers Dr. Celestino Flores López Coasesor Coasesor Dr. Jerónimo Landeros Flores Coordinador Interino de la División de Agronomía Saltillo, Coahuila, México Mayo, 2023

# Declaración de no plagio

El autor, quien es el responsable directo, jura bajo protesta de decir verdad que no se incurrió en plagio o conducta académica incorrecta en los siguientes aspectos:

Reproducción de fragmentos o textos sin citar la fuente o autor original (corta y pega); reproducir un texto propio publicado anteriormente sin hacer referencia al documento original (auto plagio); comprar, robar o pedir prestados los datos o la tesis para presentarla como propia; omitir referencias bibliográficas o citar textualmente sin usar comillas; utilizar ideas o razonamientos de un autor sin citarlo; utilizar material digital como imágenes, videos, ilustraciones, gráficas, mapas o datos sin citar al autor original y/o fuente, así mismo tengo conocimiento de que cualquier uso distinto de estos materiales como el lucro, reproducción, edición o modificación, será perseguido y sancionado por las autoridades correspondientes.

Por lo anterior me responsabilizo de las consecuencias de cualquier tipo de plagio en caso de existir y declaro que este trabajo es original.

Pasante

Alejandro Ortega Guzmán

El presente trabajo de tesis fue financiado y apoyado por el Proyecto de Investigación: Diseño y planeación de la conversión de un ensayo de procedencias de *Pinus cembroides* Zucc. a un área semillera, establecido en el Campo Agrícola Experimental Sierra de Arteaga (CAESA), Arteaga, Coah., con clave: 38111-425103001-2108. Dicho proyecto fue aprobado por la Dirección de Investigación de la Universidad Autónoma Agraria Antonio Narro y cuyo responsable fue el Dr. Eladio Heriberto Cornejo Oviedo. Profesor-Investigador del Departamento Forestal.

#### **DEDICATORIA**

A mis padres, Pedro Ortega Jardines y María de Jesús Guzmán Pérez quienes, sin escatimar, sacrificios y esfuerzos pudieron brindarme el apoyo incondicional durante estos cinco largos y difíciles años de carrera, además de todo el cariño y consejos que me dieron para poder sobrellevar mi vida de estudiante de la mejor manera posible, por enseñarme a ser un hombre de bien y por haberme dado todas las herramientas para poder ser un profesionista.

A mis hermanas Adela Esmeralda Ortega Guzmán y Gabriela Ortega Guzmán por siempre estar al pendiente de mí y apoyarme en todos los sentidos posibles.

A mis padrinos Felipe Guzmán Pérez y Teresa Guzmán Pérez, incluyendo también al tío Ramón Vázquez Simbrón quienes siempre me brindaron apoyo y me tuvieron la confianza de poder llegar a ser alguien de bien.

Y en general a toda la familia Guzmán por apoyarme en todo lo que pudieron.

#### **AGRADECIMIENTOS**

A Dios y a la Virgen de Guadalupe por haberme ayudado y guiado en todo este proceso.

A mi Alma Mater la Universidad Autónoma Agraria Antonio Narro por brindarme la oportunidad de haber sido un alumno matriculado y recibirme de la mejor manera, además de haberme permitido formarme como profesionista.

A mis primas Anahy Lagos Guzmán, Mayra Vázquez Guzmán y Daniela Vázquez Guzmán por ayudarme y brindarme el cariño en todo momento.

Al Dr. Eladio H. Cornejo Oviedo por la guía y la paciencia que me brindo para poder desempeñar de la mejor manera este trabajo.

A mis amigos Reyna Itzel Cordero Fernández, Jesús Haas Chan, Litzy Marian Rosas Arana, Brisa Maya Barajas, Axel Rodrigo García Hernández, Ehecatl Hernández Cando, Ramiro Vicente Davalos y Ricardo García Narciso por haberme brindado su amistad sincera en estos cinco años de la carrera de Ingeniero Forestal.

# ÍNDICE DE CONTENIDO

<span id="page-6-0"></span>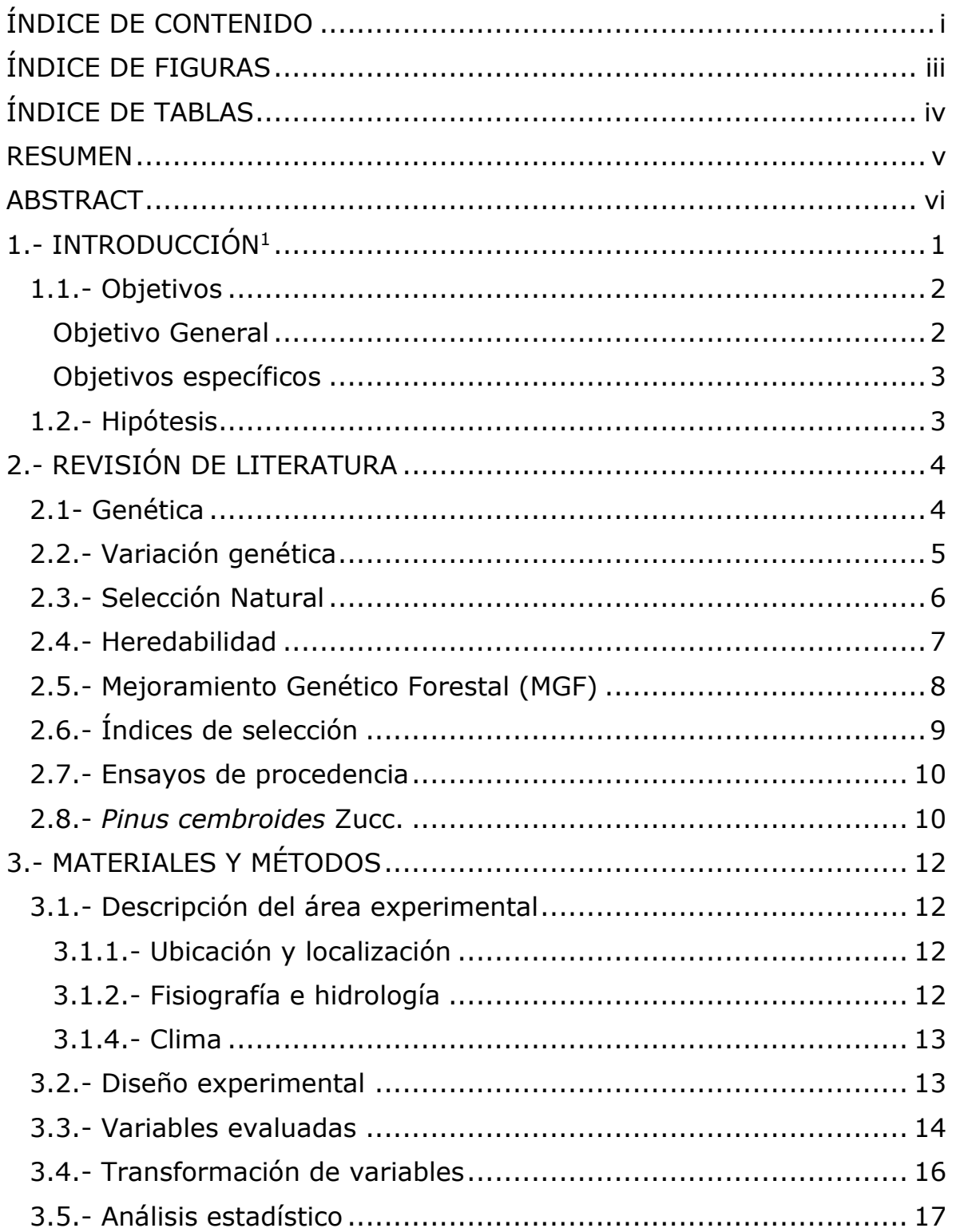

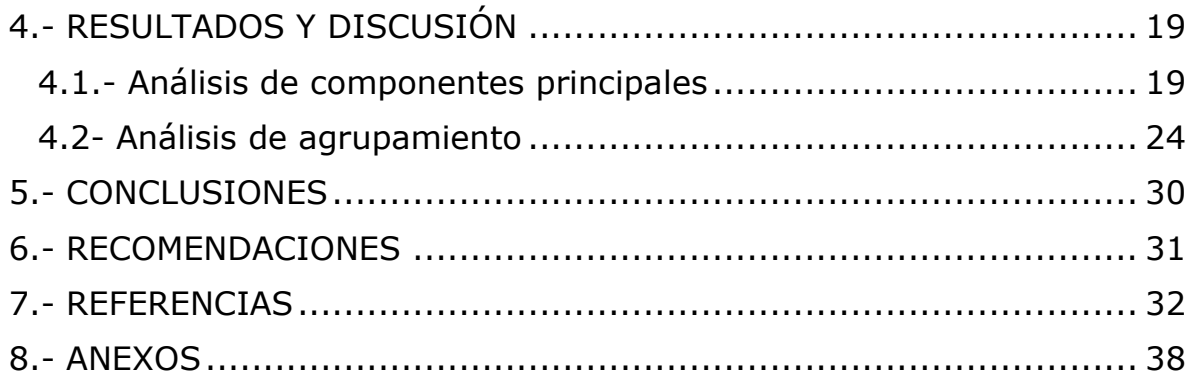

# **ÍNDICE DE FIGURAS**

<span id="page-8-0"></span>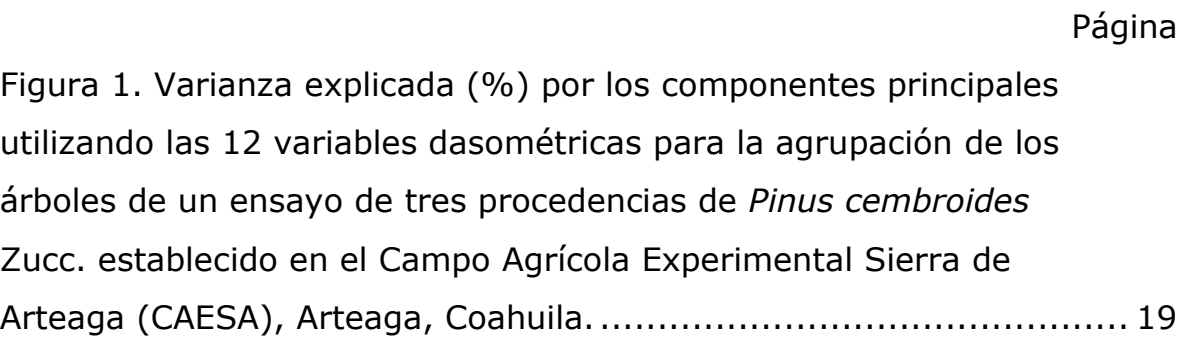

Figura 2. [Varianza explicada \(%\) por los componentes principales](#page-33-0)  [utilizando las cinco variables dasométricas que más se](#page-33-0)  [correlacionaron de los árboles de un ensayo de tres procedencias](#page-33-0)  de *Pinus cembroides* [Zucc., en el Campo Agrícola Experimental](#page-33-0)  Sierra de [Arteaga \(CAESA\), Arteaga, Coahuila.](#page-33-0) .................................. 22

Figura 3. [Componentes principales uno, dos y tres los cuales](#page-36-0)  [contienen variables dasométricas y el diámetro de las ramas](#page-36-0)  [de los tres grupos de árboles con el análisis de agrupamiento](#page-36-0)  [de un ensayo de tres procedencias de](#page-36-0) *Pinus cembroides* Zucc., [en el Campo Agrícola Experimental de Sierra de Arteaga \(CAESA\),](#page-36-0)  [Arteaga, Coahuila.........................................................................](#page-36-0) 25

# **ÍNDICE DE TABLAS**

<span id="page-9-0"></span>[Tabla 1. Coeficiente de correlación de las 12 variables](#page-32-0) 

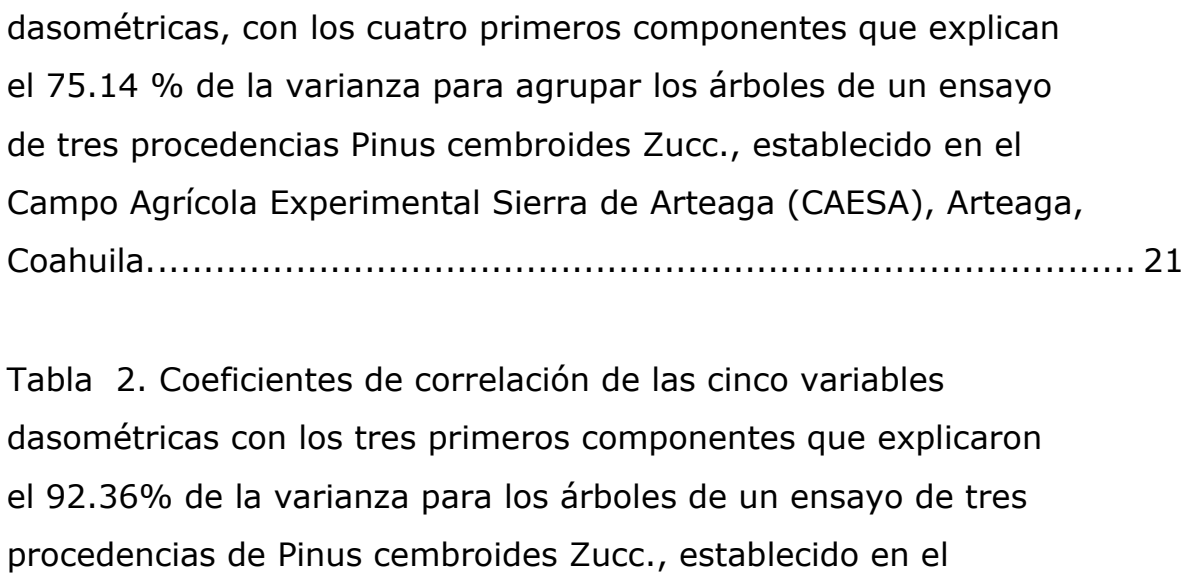

dasométricas con los el 92.36% de la varia procedencias de Pin [Campo Agrícola Experimental Sierra de Arteaga \(CAESA\),](#page-34-0)  [Arteaga, Coahuila.........................................................................](#page-34-0) 23

[Tabla 3. Valores de los diámetros normal y basal, del crecimiento](#page-38-0)  [relativo en diámetro basal 92-22, Volumen de Pressler y diámetro](#page-38-0)  [de ramas para los tres grupos de árboles derivados del análisis de](#page-38-0)  [agrupamiento del ensayo de tres procedencias de](#page-38-0) *Pinus cembroides* [Zucc. Establecido en el Campo Agrícola Experimental](#page-38-0)  [Sierra de Arteaga \(CAESA\), Arteaga, Coahuila.](#page-38-0) ................................ 27

#### **RESUMEN**

<span id="page-10-0"></span> El objetivo del presente trabajo fue la selección de árboles en un ensayo de tres procedencias de *Pinus cembroides* Zucc, en el Campo Agrícola Experimental Sierra de Arteaga (CAESA), Arteaga Coahuila.

 Para determinar el índice de selección se llevó a cabo el análisis de los datos a través de componentes principales (CP). Se utilizaron 12 variables, medidas en campo, para después reducirlas a únicamente cinco variables significativas con los tres primeros componentes principales, los cuales explicaron el 92.36 % de la varianza total. El índice de selección se integró por el diámetro normal, el diámetro basal, el crecimiento relativo en diámetro basal, el volumen de Pressler y el diámetro de ramas.

 El análisis de agrupamiento, con base en seis métodos, encontró tres grupos de árboles que se separaron con base en cinco variables, las cuales fueron el diámetro basal, diámetro normal, crecimiento relativo en diámetro basal, volumen de Pressler y diámetro de ramas.

Palabras clave: *Pinus cembroides* Zucc., índice de selección, varianza, variables, análisis de agrupamiento.

#### **ABSTRACT**

<span id="page-11-0"></span> The objective of this work was to develop a tree selection index in a three provenances trail of *Pinus cembroides* Zucc., at the Sierra de Arteaga Agricultural Experimental Station (SAAES), Arteaga Coahuila.

 To determine the tree selection index, the data was analyzed by principal components (CP). Initially, the analyses included 12 variables which were reduced to five variables with the first three principal components which explained the 92.36% of the total variance. Thus, the tree selection index was integrated by the diameter at breast height, basal diameter, basal diameter relative growth, Pressler volume and branch diameter.

 A cluster analysis, based on six methods, found three groups of trees. The trees were separated by five variables such as basal diamater, diameter breast height, relative basal diameter growth rate, Pressler volume and branch diameter.

Keywords: *Pinus cembroides* Zucc., selection index, variance, variables, cluster analysis.

# **1.- INTRODUCCIÓN<sup>1</sup>**

<span id="page-12-0"></span>Los bosques cubren un tercio de la superficie total del planeta y son considerados un recurso natural fundamental, por ende, la importancia de estos es significativa, ya que incluso en las sociedades actuales de tipo industrial estos recursos son indispensables para la existencia y bienestar de la humanidad (Daniel, 1982).

Mittermeier y Goettsch (1992) mencionan que entre el 30 y 35% del territorio nacional está cubierto por los bosques y selvas, además de una amplia variedad de otro tipo de vegetación.

Daniel (1982) menciona que el bosque de coníferas representa un tercio de la población total de las zonas boscosas y es el más impórtate esto por la naturaleza de sus maderas, la estructura de estos y la facilidad de su aprovechamiento para la civilización moderna.

En México están presentes 46 especies, 3 subespecies y 22 variedades de pino, siendo así, el género *Pinus* con mayor distribución en todo el país, con una amplia gama de variedades y formas (Perry *et al*., 1998; Rzedowski, 2006; Sánchez-González, 2008).

Los bosques de *Pinus cembroides* Zucc. al noreste de México están caracterizados por presentar un alto grado de disturbio, esto debido a las desventajas maderables para su comercialización, así como también la falta de manejo silvícola, teniendo como resultados negativos el tener repercusiones en su conservación, el aprovechamiento extractivo y

desregulado de las semillas con fines comestibles (Vallejo, 1997; Treviño, 2001).

Ligado a lo ya mencionado, se han establecido plantaciones forestales en el nordeste de México de *Pinus cembroides*, las cuales no han sido extensas, debido a la falta de interés, de no tener un seguimiento a programas de reforestación ni tampoco una restauración de los suelos afectados, así como también la mala elección de especies a las condiciones naturales, da como resultado el no haber conseguido plantaciones exitosas (Farjon y Page, 1999).

Las especies de pinos piñoneros utilizadas en la reforestación en el norte del país, son *Pinus nelsonii* Shaw, *P. pinceana Gordon*, estas destacan por estar en estatus de conservación, mientras que *Pinus cembroides* sobresale por su importancia económica por la producción de piñón (Farjon y Page, 1999).

<span id="page-13-0"></span>Un programa de mejoramiento genético forestal (MGF) está enfocado a desarrollar poblaciones o individuos mejorado genéticamente deseables, para ello existen distintos métodos de MGF, pero son tres los más utilizados los cuales son: la selección en tándem, niveles independientes de rechazo e índices de selección (Zobel y Talbert, 1988; Clausen, 1990; Valencia y Vargas, 2001). Generalmente, los índices de selección suelen ser los más eficientes dentro de los tres métodos más utilizados para la selección de varios caracteres simultáneos (Zobel y Talbert, 1988).

### **1.1.- Objetivos**

#### <span id="page-13-1"></span>Objetivo General

Generar un índice de selección de árboles con base en variables dasométricas, así como determinar grupos de árboles, de acuerdo con el

índice de selección, para prescribir aclareos en un ensayo de tres procedencias de *Pinus cembroides* Zucc., establecido en el Campo Agrícola Experimental Sierra de Arteaga (CAESA), Arteaga Coahuila.

### <span id="page-14-0"></span>Objetivos específicos

- 1. Generar un índice de selección con base en el diámetro normal, el diámetro basal, volumen de Pressler, diámetro de las ramas más gruesas de los dos primeros verticilos por arriba del 1.30 m y el crecimiento relativo en diámetro basal de los árboles en un ensayo de tres procedencias de *Pinus cembroides* Zucc., establecido en el Campo Agrícola Experimental Sierra de Arteaga (CAESA), Arteaga Coahuila.
- 2. Determinar grupos de árboles, con base en el índice de selección, para prescribir aclareos y proponer la conversión, a un área de producción de semilla, de un ensayo de tres procedencias de *Pinus cembroides* Zucc., establecido en el Campo Agrícola Experimental Sierra de Arteaga (CAESA), Arteaga Coahuila.

# <span id="page-14-1"></span>**1.2.- Hipótesis**

Ho: La altura total, el diámetro normal, el diámetro basal, diámetro de copa, el volumen de Pressler, el diámetro de las ramas más gruesas de los dos primeros verticilos por arriba del 1.30 m, el ángulo de ramas, la rectitud del fuste, número de verticilos, el número de ramas por verticilos y los crecimientos relativos en altura total y diámetro basal de todos los árboles vivos de las tres procedencias de *Pinus cembroides* integran el índice de selección para seleccionar los mejores árboles para la producción de semilla.

# <span id="page-15-0"></span>**2.- REVISIÓN DE LITERATURA**

### <span id="page-15-1"></span>**2.1- Genética**

La observación de la variabilidad genética dentro de las especies es muy perceptible, puesto que los individuos de alguna especie en específico no son idénticos, pese a las mismas condiciones, esta variación surge por la mutación del material hereditario, el cual es un requisito para que las especies evolucionen y se adapten a las nuevas condiciones (Jiménez y Collada, 2000).

Así, la biodiversidad es el componente más básico de la variabilidad o diversidad genética y es definida como las variaciones heredables que se manifiestan en cada organismo, entre los individuos de una determinada población y entre las poblaciones de una misma especie, dada la naturaleza de la diversidad genética el manejo de la información difiere, por ello se presentan los índices de diversidad o de estructura y los marcadores moleculares (Piñero *et al*., 2008).

Marcó (2005) menciona que la información genética y la respuesta al ambiente de cada genotipo, son las principales causas de la variación.

### <span id="page-16-0"></span>**2.2.- Variación genética**

Mesén (1994) menciona que existen tres tipos de variación en las poblaciones de una especie, las cuales son: la variación en desarrollo, la cual es perceptible en la diferencia de edad entre los árboles, la variación ambiental que ocurre por diferencias en el ambiente en el que se encuentran y por los factores bióticos, esto indica que no afecta por igual a todos los árboles y la variación genética la cual es notable por las diferencias de los códigos genéticos que hereda cada individuo de sus dos progenitores, así diferenciándolos de individuos de la misma especie o de diferente. Zobel y Talber (1988) mencionan que algunas de estas variaciones son notables o perceptibles, mientras que otras suelen ser aleatorias, siendo así más difíciles de notar.

De acuerdo con Jiménez y Collada (2000) no es fácil saber el verdadero grado de variación genética a simple vista, puesto que las únicas diferencias al observar entre individuos son rasgos fenotípicos, los cuales son el producto como tal de la interacción entre los genes del árbol con el medio ambiente como lo es el color , el tamaño, las diferencias de crecimiento etc., es lo que se puede observar directamente, con base en estas diferencias no está bien la variación genética correspondiente, para esto se requiere el análisis de los dos tipos de variación como lo es en la diversidad neutral, la cual no es afectada por la selección natural y la diversidad correspondiente a los caracteres con valor adaptativo.

Con base en lo anterior, la variabilidad presente en las poblaciones, se define como la capacidad de heredar las características que tienen los árboles a su descendencia, con esta variabilidad se hace un manejo del recurso genético contenido en las especies y sus poblaciones para poder brindar ganancias genéticas para buscar la homogenización al disminuir la variación, pero también el proteger las especies y poblaciones se busca la heterogenización en las poblaciones naturales o inducidas al mantener una variación que induzca diversidad y garantizar así, una descendencia que asegure una adaptación y una fuerza evolutiva natural (Alba, 2007; Alba *et al*., 2008).

Young (1991) explica que la variación genética natural puede ser tomada como un "amortiguador" que ha permitido a los árboles adaptarse a los ambientes y variables cambiantes a lo largo del tiempo.

# <span id="page-17-0"></span>**2.3.- Selección Natural**

Zobel y Talbert (1988) dicen que la selección consiste en que los individuos seleccionados tienen un mayor valor genético en comparación con la población base.

La gran variabilidad en los rodales naturales es el resultado de cuatro fuerzas evolutivas, de las cuales dos de estas tienden a aumentar la variabilidad dentro de las poblaciones, como lo es la mutación y el flujo génico, mientras que la selección natural y la deriva genética tienden a reducirla (Zobel y Talbert, 1988; Mesén, 1994).

Lewontin (1970) explica que la selección natural es el proceso que surge en una población cuando se cumple, con la variación fenotípica, la aptitud diferencial, lo cual se entiende cuando los fenotipos muestran diferentes tasas de sobrevivencia, la reproducción en ambientes distintos y la capacidad hereditaria.

Zobel y Talbert (1988) mencionan que la selección natural determina los árboles que crecerán y se reproducirán, lo cual provoca un efecto direccional, pero no al azar sobre la constitución genética de los árboles de una población, lo cual favorece esta a los árboles que tengan

combinaciones génicas que los hagan estar mejor adaptados a un ambiente para crecer y reproducirse. Mesén (1994) dice que la selección natural actúa al favorecer las características que tienen valor adaptativo y que guardan poca relación con la apariencia del individuo.

La selección artificial es también favorecida, pero está modificada por el hombre, ya que cambia el enfoque a los intereses económicos o de importancia para tener una mejora en un rodal dependiendo el interés, como lo puede ser el seleccionar a los mejores individuos con un fuste recto, etc, con esto imitar o acelerar el proceso de la variación natural (Mesén, 1994).

# <span id="page-18-0"></span>**2.4.- Heredabilidad**

Mesén (1994) menciona que la heredabilidad es un valor que muestra el grado en qué los padres transmiten sus características a sus descendientes, el cual es de importancia para estimar los beneficios que pueden obtenerse en los programas de selección.

Una alta heredabilidad indica que gran parte de la variación en una sola característica de toda la población es de origen genético, esto dando como resultado el tener una mayor probabilidad al seleccionar los mejores progenitores genéticamente, esto al seleccionar los árboles que tengan los mejores fenotipos (Zobel y Talbert, 1988).

# <span id="page-19-0"></span>**2.5.- Mejoramiento Genético Forestal (MGF)**

Al hablar de mejoramiento genético de los árboles, la variación toma un papel importante, puesto que sin esta no hay posibilidad de hacer ningún tipo de selección (Young, 1991)

Así mismo, el manejo de la variación genética y el traspaso a su progenie o descendencia son factores fundamentales para llevar a cabo un programa de mejoramiento genético forestal, el cual principalmente está enfocado a desarrollar poblaciones o individuos mejorados genéticamente deseables, lo cual resalta entre las poblaciones base y asegura el abastecimiento de semilla o de otro material reproductivo de alta calidad genética (Barner *et al*., 1992; Marcó, 2005; Zapata-Valenzuela y Hasbun, 2011).

White *et al.* (2007) hablan sobre el mejoramiento genético forestal, el cual mencionan que está enfocado en el aumento y calidad de los árboles y la adaptabilidad de estos a los diferentes cambios ambientales.

Mesén (1994) menciona que la ciencia del mejoramiento genético forestal está basada en producir cambios en las poblaciones mediante el proceso de la selección.

Mesén (1996) menciona que el mejoramiento genético muestra resultados permanentes, lo cual quiere decir que esta mejora se heredara a las siguientes generaciones.

Al llevar a cabo un MGF no solamente se busca mejorar una sola característica, normalmente se buscan mejorar distintas características a la vez, para ello existen diferentes métodos de MGF, pero son tres los más utilizados los cuales son: la selección en tándem, niveles independientes de rechazo e índices de selección (Zobel y Talbert, 1988; Valencia y Vargas, 2001).

# <span id="page-20-0"></span>**2.6.- Índices de selección**

El índice de selección de árboles se comprende como un método de mejoramiento genético simultáneo de varios caracteres que permite la separación de genotipos con base en la evaluación de diferentes características fenotípicas como lo es la altura total, el diámetro normal, el diámetro de copa, el ángulo de ramas con base en el fuste, la rectitud de fuste, entre algunas otras, estos sistemas suelen ser utilizados en rodales naturales y plantaciones no mejoradas (Cerón y Sahagún, 2005).

Generalmente, los índices de selección suelen ser los más eficientes dentro de los tres métodos más utilizados para la selección de varios caracteres simultáneos, aunque pueden llegar a ser difíciles al establecer el peso que se le va a asignar a cada una de las variables evaluadas (Zobel y Talbert, 1988).

Cornejo *et al.* (2009) seleccionaron los mejores árboles semilleros con base en el índice de selección, en un ensayo de tres procedencias, Los Lirios y Jame, Arteaga, Coah., y Cuauhtémoc, Saltillo, Coah. de *Pinus greggii* Engelm. Los autores reportaron que las variables dasométricas con las que se creó el índice de selección de árboles semilleros fueron: diámetro basal y normal, diámetro de copa, volumen de Pressler, altura total, diámetro de ramas y número de ramas, las cuales explicaron un 84.8% de la varianza.

Gutiérrez *et al.* (2010) realizaron la conversión de un ensayo de progenies de *Pinus greggii* var. *greggii* a un huerto semillero, en Los Tarihuanes, Arteaga, Coah. Los autores seleccionaron los árboles a través de un índice de selección basado en el eigen-análisis, con ello seleccionaron los mejores árboles semilleros. Los autores construyeron el índice de selección con base en el diámetro normal, el diámetro basal, el diámetro

de copa, el volumen de Pressler, la altura total y el diámetro de ramas; dichas variables explicaron el 80.5% de la varianza.

Gutiérrez *et al.* (2016) seleccionaron árboles de *Swietenia macrophylla*  King. en un rodal natural utilizando métodos multivariados, como son con la técnica de análisis de componentes principales y la de agrupamiento. Los autores concluyeron que con esta técnica lograron seleccionar los mejores 30 árboles, al superar así a la población base. Los autores reportaron que lograron con ello valores de 34 cm en diámetro normal, de 2.9 m en altura y de 1.5 en altura comercial.

# <span id="page-21-0"></span>**2.7.- Ensayos de procedencia**

Los ensayos de procedencia son una herramienta esencial para la evaluación del grado de la variación dentro de una especie, mencionando que estos son un progreso para las primeras etapas del mejoramiento genético forestal, este tipo de ensayo es mayormente utilizado en especies con importancia económica (Barner *et al.,* 1992; Jiménez y Collada 2000).

### <span id="page-21-1"></span>**2.8.-** *Pinus cembroides* **Zucc.**

El *Pinus cembroides* Zucc*.*, es una de las especies con distribución desde el oeste de Estados Unidos de América hasta México, en el cual presenta una extensión en Chihuahua, Coahuila, Durango, Nuevo León, Tamaulipas, Veracruz, Zacatecas, San Luis Potosí, Aguascalientes, Guanajuato, Querétaro e Hidalgo (Perry, 1991).

Al considerar la variación de la temperatura, es posible distinguir dos grandes zonas en la distribución de la especie; una al norte del trópico de Cáncer, desde Coahuila y Durango hasta Baja California, donde la temperatura varía más de 10 °C. la otra al sur, donde la variación anual de la temperatura es menor de 10 °C (De la Rosa, 1995).

*P. cembroides* tiene una importancia económica para la producción de semilla; la especie al distribuirse en regiones semiáridas, pueden brindar beneficios secundarios a la producción de semilla, además de que poseen una amplia plasticidad genética y ambiental, con estas características, la especie se vuelve importante para proyectos de reforestación o restauración de áreas degradadas (Passini, 1982; Farjon et al., 1997; Ríos-Carrasco *et al*., 2008).

# **3.- MATERIALES Y MÉTODOS**

# <span id="page-23-1"></span><span id="page-23-0"></span>**3.1.- Descripción del área experimental**

### <span id="page-23-2"></span>3.1.1.- Ubicación y localización

El estudio se realizó en el Campo Agrícola Experimental Sierra de Arteaga (CAESA) de la Universidad Autónoma Agraria Antonio Narro, donde se encuentra el ensayo de procedencias, ubicado en la comunidad de los Lirios, Arteaga, Coahuila. Ubicada en las coordenadas 25° 23' latitud norte y 100° 36' longitud oeste, con una altitud de 2280 msnm (INEGI, 1995).

### <span id="page-23-3"></span>3.1.2.- Fisiografía e hidrología

El área de estudio está ubicada dentro de la Provincia Sierra Madre Oriental, dentro de subprovincia fisiográfica Gran Sierra Plegada, en el sistema de topoformas de tipo sierra plegada-flexionada (INEGI, 2001).

Dentro de la región Hidrológica Bravo-Conchos (RH24), la cuenca hidrológica Río Bravo- San Juan (RH24B) y en la subcuenca Río San Miguel. (INEGI, 2010).

#### <span id="page-24-0"></span>3.1.4.- Clima

El clima de esta área es semiárido templado, con verano fresco y largo, con la formula BS1K(X') con una temperatura media anual la cual oscila entre 12 y 18° C con una precipitación media anual de 410.7 mm; (García, 2004; CONABIO, 2001).

## <span id="page-24-1"></span>**3.2.- Diseño experimental**

En 1992 se estableció un ensayo de tres procedencias de *Pinus cembroides* en el (CAESA). El diseño experimental utilizado fue el de bloques completamente al azar, con cuatro bloques en el que cada uno contenía las tres procedencias (unidad experimental). Las procedencias fueron las siguientes: Sierra Guadalupe Garzarón, Concepción del Oro, Zac. Santa Victoria, Saltillo, Coah. y Cañón de La Laja, Santa Olaya, Mazapil, Zac.

La plantación se realizó en cepa común, con el sistema de plantación tresbolillo a una distancia entre plantas de 1.8 metros. Esta plantación fue realizada con 576 plántulas en total. Cada unidad experimental comprendió de 48 plántulas por procedencia. En consecuencia, se plantaron un total de 144 plántulas en cada bloque.

Asimismo, se plantaron 102 plántulas de la misma especie alrededor de la plantación, dichas plántulas sirvieron como efecto de borde, para brindar las mismas características de competencia.

#### <span id="page-25-0"></span>**3.3.- Variables evaluadas**

Se evaluaron, del 29 de marzo al 1 de abril del 2022, todos los árboles presentes en la plantación siendo un total de 417 árboles evaluados. (Anexo 1). La altura total (AT) del individuo se midió con una pértiga extensible de 12 m; la pértiga se colocó al ras del suelo y junto a la base del árbol, luego se extendió de manera paralela al individuo, hasta la yema terminal. El diámetro basal (DB) se midió con una forcípula colocándola al ras del suelo. El diámetro normal (DN) se midió a 1.30 m a partir del suelo con una cinta diamétrica. Para el diámetro de copa (DC) se utilizó una cinta métrica, con la que se midió dos diámetros perpendiculares, posteriormente los dos diámetros se promediaron.

Se midió el diámetro de las ramas más gruesas, con un vernier en mm marca Surtek, con las que se contaba en los dos primeros verticilos después del 1.30 m de altura, a estas mismas ramas también se les midió el ángulo de inclinación que presentaban tomando como referencia el tallo, para lo cual se utilizó un transportador de plástico transparente.

Se midió la rectitud de fuste con base en números enteros del 1 al 4; el 1 fue para árboles rectos, el 2 para árboles inclinados, el 3 para árboles inclinados y torcidos y el 4 para árboles bifurcados o trifurcados. El número de verticilos y número de ramas por verticilo se determinó mediante el conteo directo desde la base del árbol hasta la yema apical. El verticilo se definió como todo aquel que presente dos o más ramas.

Se calculó el volumen de Pressler-Bitterlich  $(V_P)$  para ello se midió la distancia, con un flexómetro de tres metros, a partir del DN hasta alcanzar la mitad de este último. Se utilizó la siguiente fórmula:

$$
Vp = (2/3) * g * P
$$

Donde:

 $Vp =$  Volumen de Pressle-Bitterlich (m<sup>3</sup>).

g =Área de la sección transversal a 1.30 m de altura.

P= Altura de Pressler =  $h+1.3+0.65$  (m).

h= Distancia entre el diámetro normal y la sección con diámetro igual a la mitad del diámetro normal.

0.65 = constante de Presseler-Bitterlich

Se calculó también las variables de los crecimientos relativos en altura (CRALT) y en diámetro basal (CRDIA) con la siguiente fórmula:

$$
CRA = \frac{Ln\ Af - Ln\ Ai}{\text{Tr} - \text{Ti}}
$$

Donde:

CRA= Crecimiento relativo en altura

Ln=Logaritmo natural

Af =Altura final

Ai =Altura inicial

Tf = Tiempo final (enero del 2022)

Ti =Tiempo inicial (junio de 1992)

También se calculó el cociente de rama (COCIRAMA) este se obtuvo al dividir el diámetro basal entre el promedio de las ramas más gruesas de los primeros dos verticilos tomados arriba de 1.30 m; para lo cual se usó la siguiente fórmula:

Cocirama = DB/Dpromr

Donde:

Cocirama = cociente de ramas

DB = Diámetro basal

Dpromr = Diámetro promedio de las ramas.

### <span id="page-27-0"></span>**3.4.- Transformación de variables**

Para los análisis multivariados se estandarizó cada una de las variables, esto con la finalidad de cumplir con los supuestos básicos para el análisis estadístico. A excepción del ángulo de ramas, todas las variables se estandarizaron con la siguiente fórmula:

 $Zij = Xij / Si$ 

Donde:

Zij= Nuevo valor estandarizado

Xij= Valor con que se representa la observación i en la variable j

Sj= Desviación típica o estándar de los valores de la variable j.

Para la estandarización del ángulo de las ramas se utilizó la siguiente fórmula:

 $Xo = Sen - 1\sqrt{X}$ 

Donde:

 $X_0$ = Indica el valor transformado.

 $X =$  Valor original en porcentaje en un rango de 0 a 100.

−1= Inverso del seno.

# <span id="page-28-0"></span>**3.5.- Análisis estadístico**

Se hizo el análisis de los datos a través de componentes principales con el PROC PRINCOMP del paquete estadístico Statistical Analysis System (S.A.S.) versión 9.0.

Para el análisis de componentes principales, con PROC PRINCOMP de SAS, al inicio se utilizaron 12 variables, las cuales fueron evaluadas para reducir su número hasta quedar únicamente con cinco variables. Las variables se redujeron con base en maximizar la explicación de la varianza (Anexo 2).

La construcción del índice de selección, de los mejores árboles, se hizo con base en el máximo valor de correlación de las variables dasométricas probadas en cada componente. Se descartaron las variables que tuvieron baja correlación dentro de los componentes (Anexo 2).

Después de definir los componentes principales se utilizó el procedimiento PROC CLUSTER de SAS. Con este procedimiento se agruparon los árboles, con base en sus características fenotípicas, para lo cual se probaron los métodos: Average, Twostage K=3, Ward Pseudos, Density k=3, Single y Centroid. Con base en los valores más altos del criterio cúbico de agrupamiento (CCA) y de la pseudo F estadística, se seleccionó el método y los grupos. Para su ubicación, a cada árbol se le asignó un código diferente para saber en el grupo en el que se encontraba (Anexo 2).

# **4.- RESULTADOS Y DISCUSIÓN**

#### <span id="page-30-1"></span><span id="page-30-0"></span>**4.1.- Análisis de componentes principales**

El punto de inflexión en que ocurrió el contraste de caída del componente, de acuerdo con el criterio de raíz latente de 1.0, fue el componente cuatro, donde la suma de los cuatro primeros componentes explicó el 75.14% de la variación total (Figura 1).

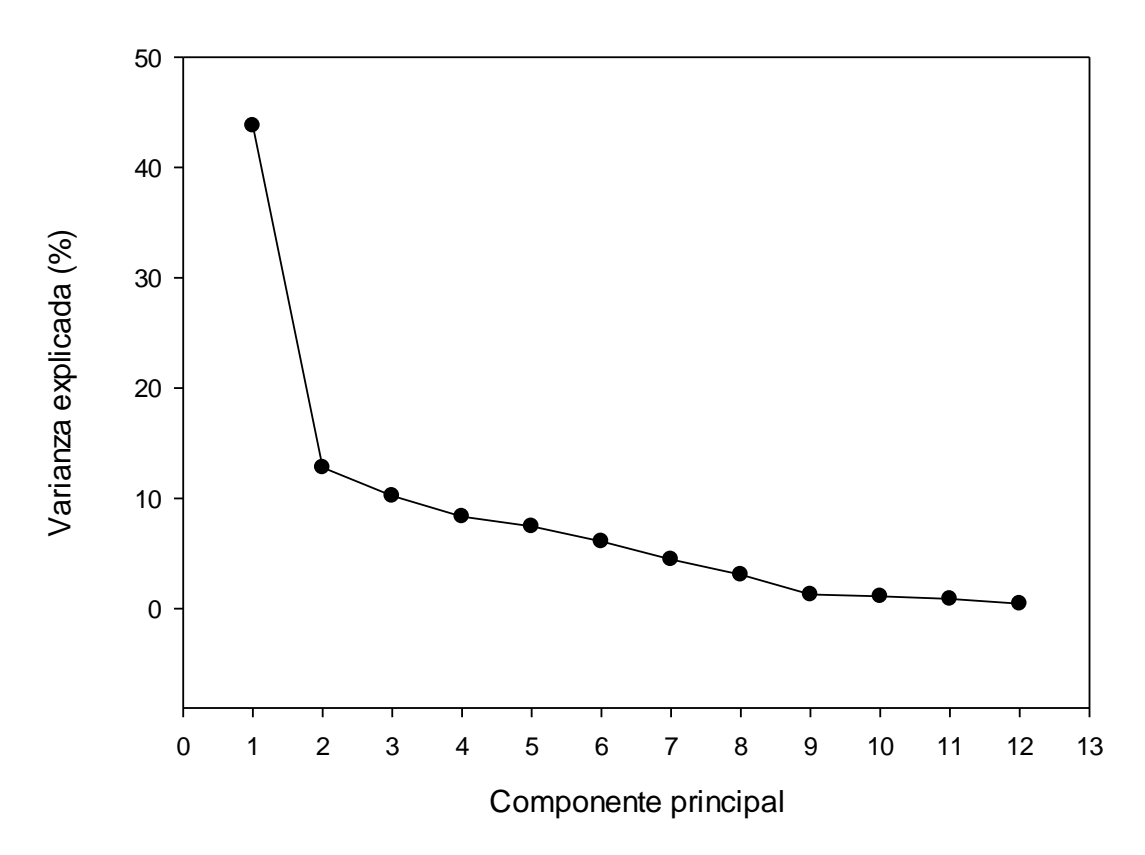

<span id="page-30-2"></span>Figura 1. Varianza explicada (%) por los componentes principales utilizando las 12 variables dasométricas para la agrupación de los árboles de un ensayo de tres procedencias de *Pinus cembroides* Zucc. establecido en el Campo Agrícola Experimental Sierra de Arteaga (CAESA), Arteaga, Coahuila.

El componente principal uno es el que explicó con un valor del 43.78% la variación existente, el componente principal dos manifestó un 12.79 %, el tercer componente revelo un 10.23%, mientras que el componente cuatro explicó tan solo el 8.35% de la variación.

Las variables que más se relacionaron al componente principal uno, fueron la altura, el diámetro normal, el diámetro basal, el crecimiento relativo en diámetro, el volumen de Pressler y el diámetro de copa; para el caso del componente principal dos las variables con mayor correlación fueron el crecimiento relativo en altura, el diámetro de ramas y el cociente de ramas (COCIRAMA); de la misma forma para el componente principal tres las variables que más se asociaron fueron el crecimiento relativo en altura, el crecimiento relativo en diámetro, la rectitud de fuste y el COCIRAMA; y por último la variable dasométrica con la que más se relacionó al componente cuatro fue el número de ramas por verticilo (Tabla 1).

Al procesar de nuevo los datos con las variables que más se correlacionaron con el primer procesamiento, se encontró que los primeros tres componentes explicaron el 92.36% de la varianza, siendo el componente principal uno, el que explicó mayor variación con un valor del 70.56%, mientras que los componentes dos y tres presentaron un 12.44 y 9.36% respectivamente. Lo anterior se logró con la reducción a únicamente cinco variables (Figura 2).

<span id="page-32-0"></span>Tabla 1. Coeficiente de correlación de las 12 variables dasométricas, con los cuatro primeros componentes que explican el 75.14 % de la varianza para agrupar los árboles de un ensayo de tres procedencias *Pinus cembroides* Zucc., establecido en el Campo Agrícola Experimental Sierra de Arteaga (CAESA), Arteaga, Coahuila.

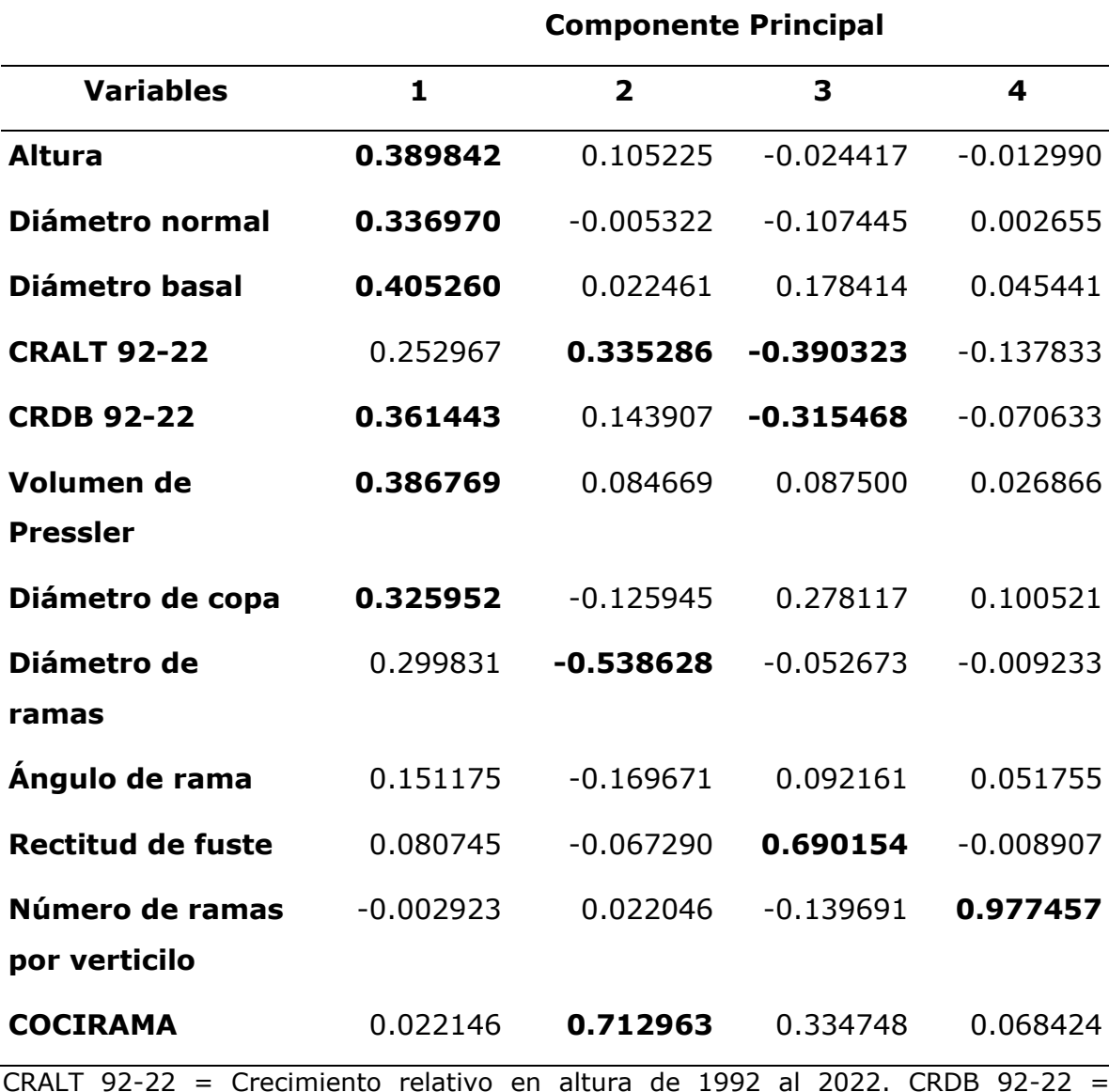

CRALT 92-22 = Crecimiento relativo en altura de 1992 al 2022. CRDB 92-22 = Crecimiento relativo en diámetro basal de 1992 al 2022. COCIRAMA = Cociente de ramas.

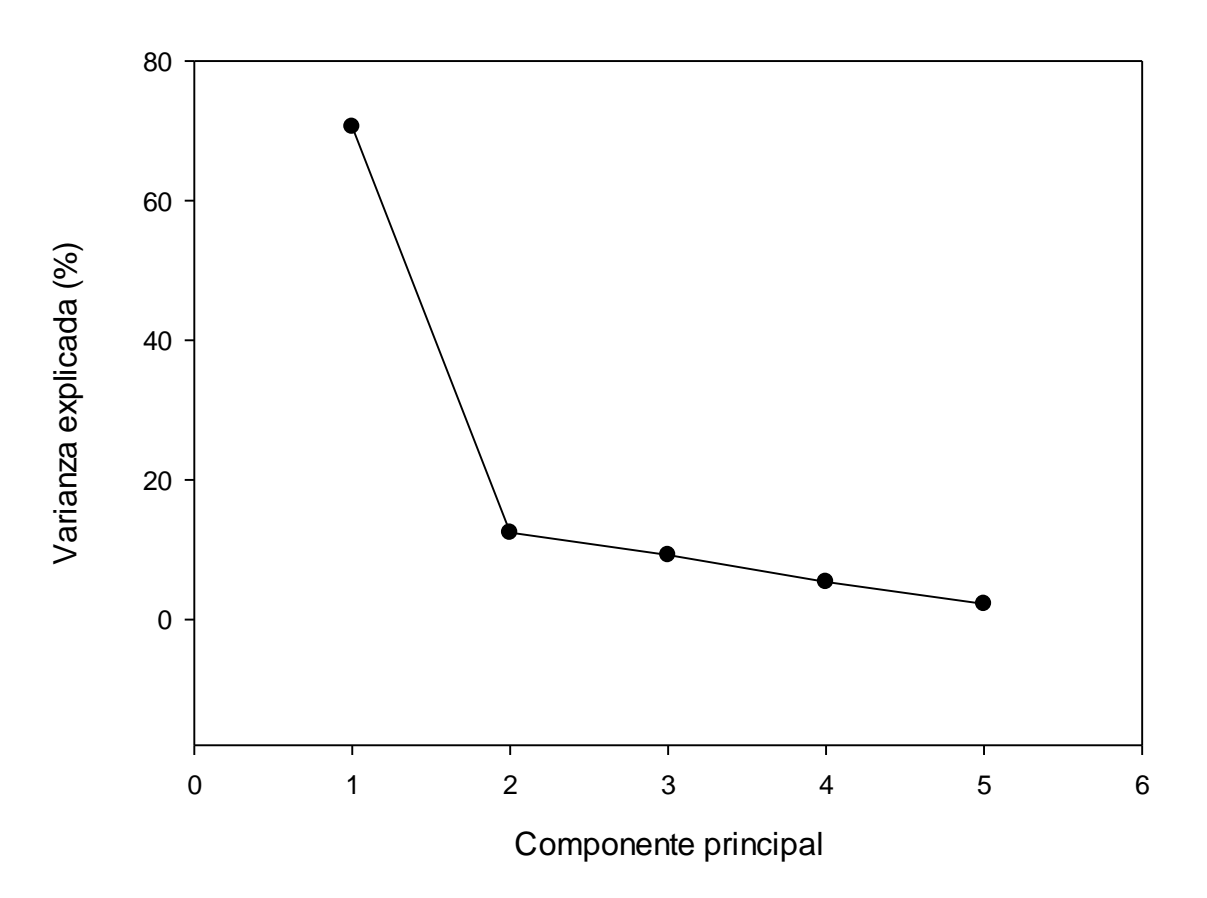

<span id="page-33-0"></span>Figura 2. Varianza explicada (%) por los componentes principales utilizando las cinco variables dasométricas que más se correlacionaron de los árboles de un ensayo de tres procedencias de *Pinus cembroides* Zucc., en el Campo Agrícola Experimental Sierra de Arteaga (CAESA), Arteaga, Coahuila.

En el componente principal uno, las variables que más se correlacionaron fueron los diámetros basal y normal, el crecimiento relativo en diámetro y el volumen de Pressler y; en el componente dos, las variables más relacionadas fueron el diámetro de ramas, crecimiento relativo en diámetro y diámetro normal; por último, las variables que más se correlacionan con el componente tres fueron el volumen de Pressler, el diámetro de ramas y el diámetro basal (Tabla 2).

<span id="page-34-0"></span>Tabla 2. Coeficientes de correlación de las cinco variables dasométricas con los tres primeros componentes que explicaron el 92.36% de la varianza para los árboles de un ensayo de tres procedencias de *Pinus cembroides* Zucc., establecido en el Campo Agrícola Experimental Sierra de Arteaga (CAESA), Arteaga, Coahuila.

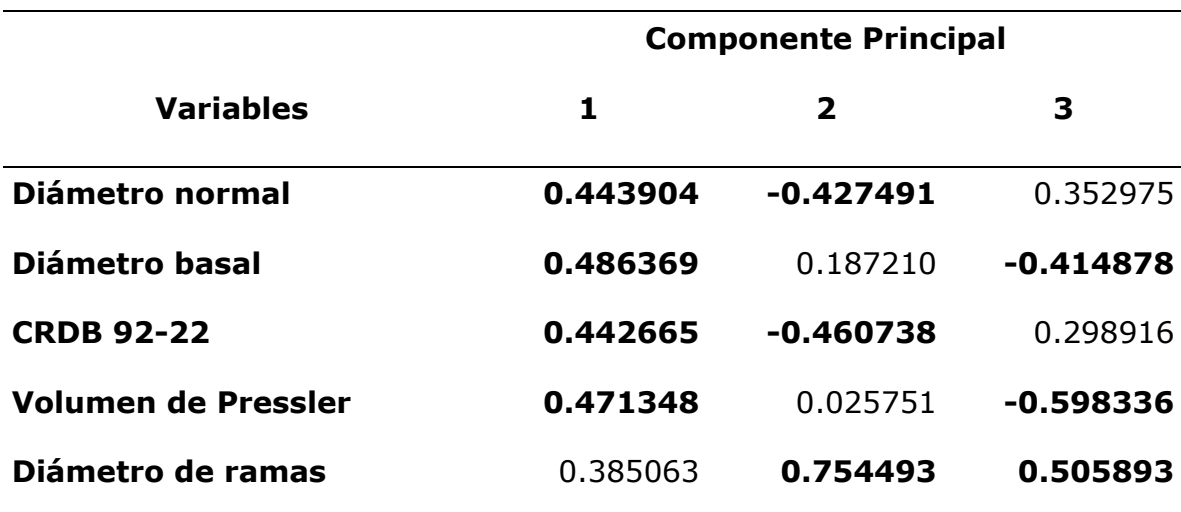

CRDB 92-22 = Crecimiento relativo en diámetro basal de 1992 al 2022.

Cornejo *et al.* (2009) realizaron un trabajo con el objetivo de seleccionar árboles y convertir un ensayo de procedencias de *Pinus greggii* a un rodal semillero. Los autores encontraron que los dos primeros componentes principales (CP) explicaron 84.8% de la varianza. Lo anterior coincide con los resultados reportados en este estudio, ya que los dos primeros componentes principales explicaron un 83% de la varianza. Por lo que Cornejo *et al.* (2009) desarrollaron el índice de selección que incluyó: el diámetro basal, el diámetro normal, el diámetro de copa, el volumen Pressler, la altura total, el diámetro de ramas y número de ramas. De acuerdo con lo anterior, los resultados de este estudio con los reportados por Cornejo et al (2009) son similares, además las variables elegidas para

el índice de selección de árboles fueron prácticamente las mismas inclusive con menos variables en este estudio.

Gutiérrez *et al.* (2010) llevaron a cabo una conversión de un ensayo de progenies de *Pinus greggii* var. *greggii* a un huerto semillero mediante el eigen-análisis. Los autores reportan que las variables utilizadas para la construcción del índice fueron el diámetro normal, el diámetro basal, el diámetro de copa, el volumen de Pressler, la altura y el diámetro de ramas, en comparación con este estudio el índice de selección de los árboles incluyó variables que fueron similares tales como: diámetro normal, diámetro basal, crecimiento relativo en diámetro, volumen de Pressler y el diámetro de ramas para la conversión de un ensayo de tres procedencias a un área de producción de semilla.

Gutiérrez *et al.* (2016) al trabajar con *Swietenia macrophylla* King. reporta también que el primer componente fue el que mejor explicó varianza total, como similarmente lo es en este estudio.

### <span id="page-35-0"></span>**4.2- Análisis de agrupamiento**

El Ward Pseudo fue el mejor método que agrupó a los árboles de acuerdo con sus características, en tres grupos, ya que dicho método presentó el mayor valor del CCA= -8.1 y un valor de la Pseudo F de 244. Como lo mencionan similarmente lo es en su estudio Gutiérrez *et al.* (2010) el cual el Ward Pseudo fue el método que mejor agrupo a los a los árboles en dos grupos, presentando valores mas altos tanto en CCA como en la Pseudo F.

Los tres grupos de árboles se proyectaron de acuerdo con los tres componentes principales y análisis por agrupamiento (Figura 3)

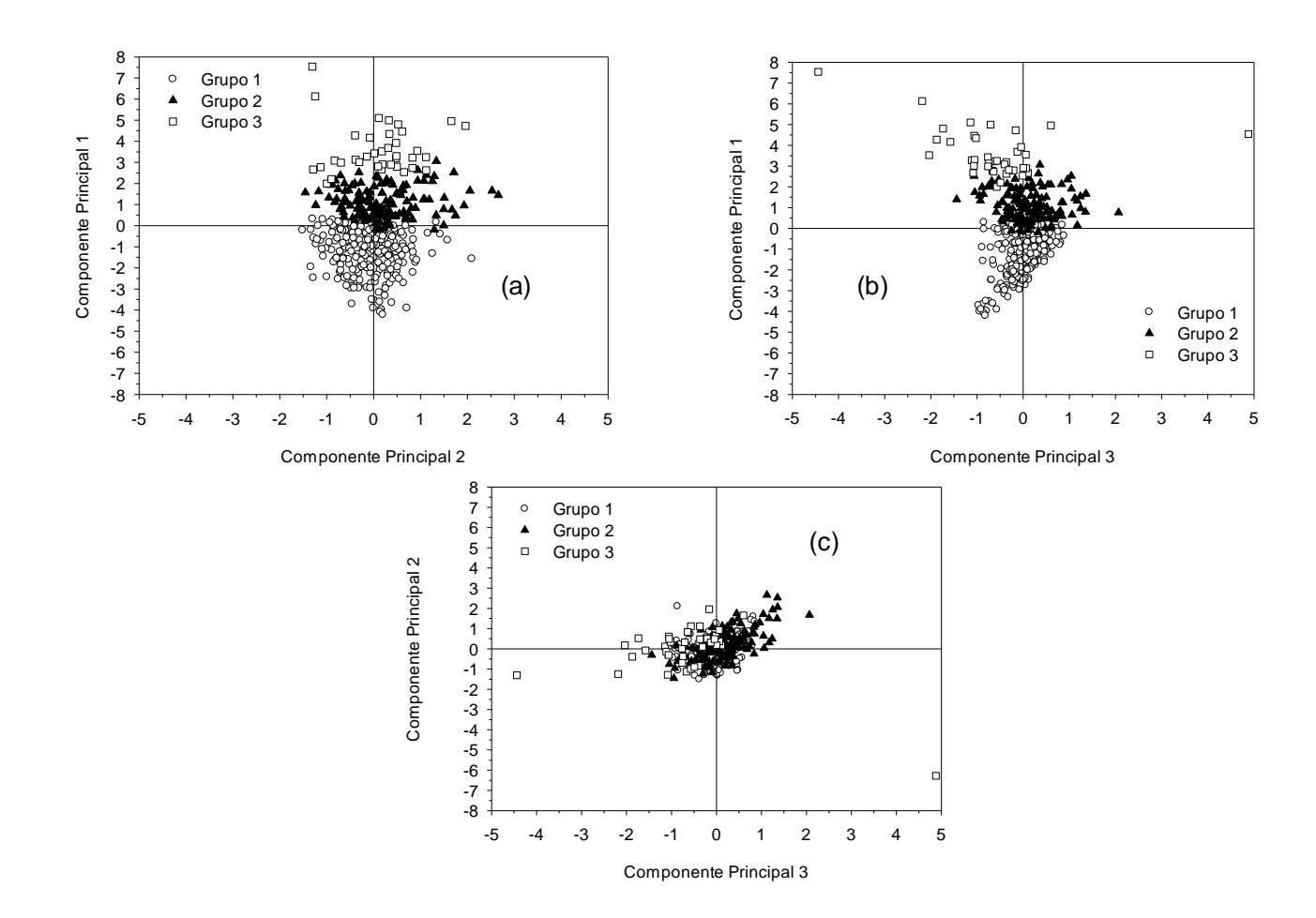

<span id="page-36-0"></span>Figura 3. Componentes principales uno, dos y tres, los cuales contienen variables dasométricas y el diámetro de las ramas de los tres grupos de árboles, con el análisis de agrupamiento de un ensayo de tres procedencias de *Pinus cembroides* Zucc., en el Campo Agrícola Experimental de Sierra de Arteaga (CAESA), Arteaga, Coahuila.

Está claro que el componente uno explicó la mayor parte de la variabilidad (Figura 3 a), ya que al graficarse el componente uno contra el componente dos, los tres grupos se separaron bien cada uno de ellos, lo cual también ocurrió al graficarse el componente uno contra el componente tres (Figura 3 b).

En contraste, cuando se graficaron el componente dos contra el componente tres (Figura 3 c) ocurrió una mayor sobreposición de los tres grupos; mismos que no se separaron claramente con dichos componentes.

El componente uno está fuertemente influenciado por el volumen de Pressler y el diámetro basal (Cuadro 2; Figura 3 a) mientras que en el componente dos el diámetro de ramas es la variable con mayor correlación positiva, así los árboles de los grupos dos y tres están básicamente influenciados, de manera positiva, por el diámetro basal y el volumen de Pressler, pero igualmente por el diámetro de ramas.

En contraste, el grupo uno de árboles se separó, mayormente, tanto por el diámetro de ramas como por el diámetro normal y por el crecimiento relativo en diámetro basal, estas dos últimas de manera negativa en el componente dos (Figura 3 a). De manera similar, los tres grupos de árboles se separaron con base en el diámetro basal, el volumen de Pressler y el diámetro de ramas al graficarse el componente uno contra el componente tres (Figura 3 b).

Los árboles del grupo tres tuvieron valores promedios más altos que los del grupo uno y dos, resaltan las variables de diámetro normal y basal con valores de 10.78 y 14.35 cm, en ese orden (Tabla 3). En contraste, con los grupos uno y dos los cuales mostraron valores de 8.45 y 5.95 cm y de 11.49 y 8.68 cm, para el diámetro normal y para el diámetro basal, respectivamente (Tabla 3).

Tabla 3. Valores de los diámetros normal y basal, del crecimiento relativo en diámetro basal 92-22, Volumen de Pressler y diámetro de ramas para los tres grupos de árboles derivados del análisis de agrupamiento del ensayo de tres procedencias de *Pinus cembroides* Zucc. Establecido en el Campo Agrícola Experimental Sierra de Arteaga (CAESA), Arteaga, Coahuila.

<span id="page-38-0"></span>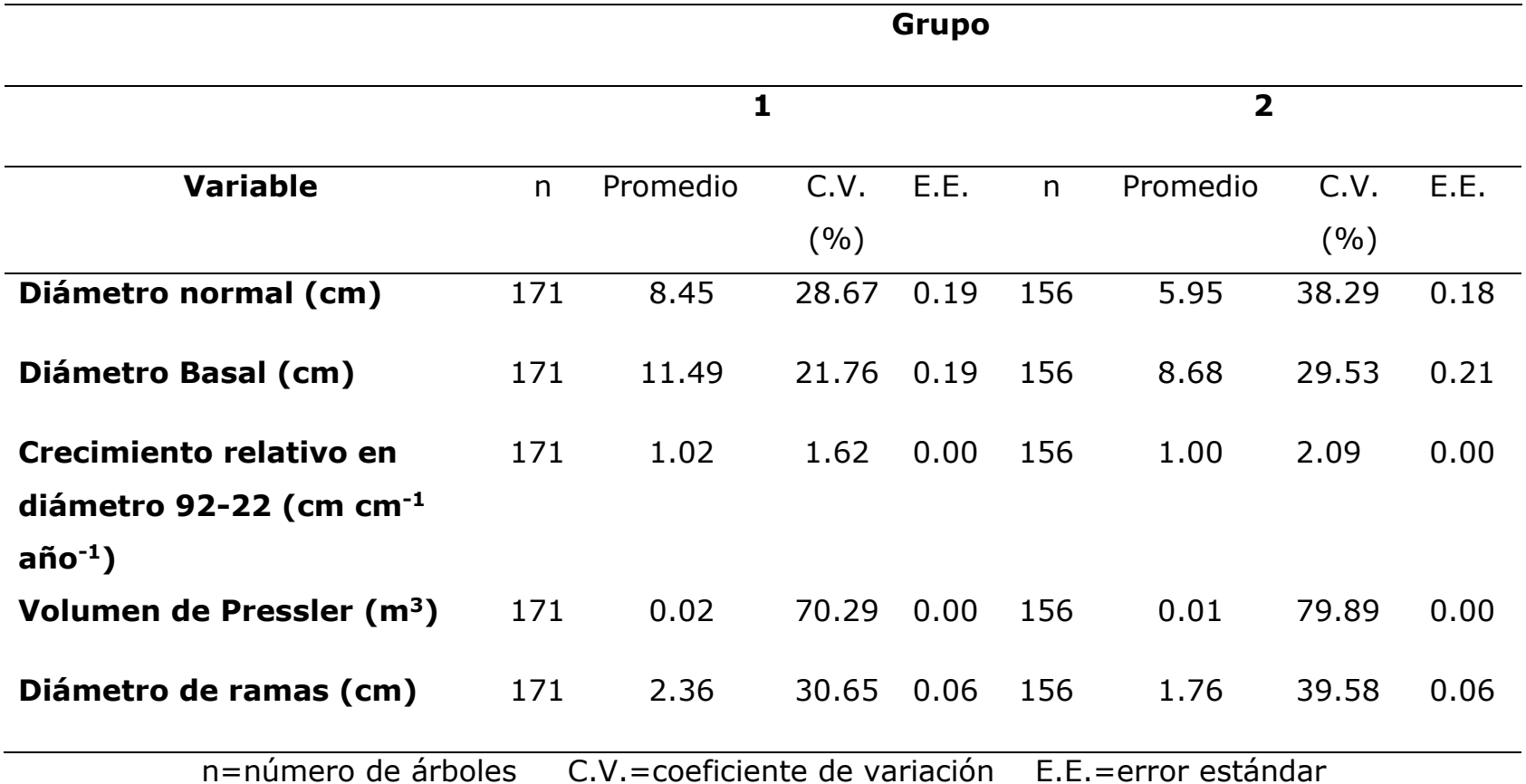

Continúa Tabla 3.

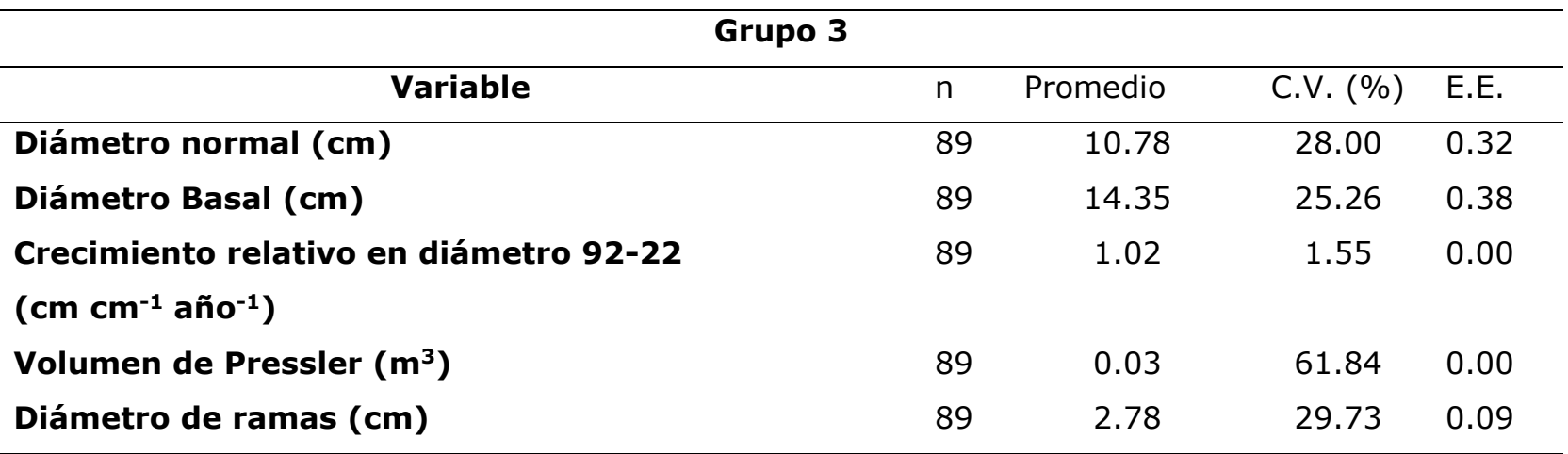

Cornejo *et al.* (2009) especifican que las características dasométricas de los grupos de los árboles del primer y segundo grupo los constituyen los árboles de menor tamaño, mientras que en el tercero se incluyen los árboles más grandes, en comparación con este estudio en el que se obtuvieron estos mismos resultados, ya que el grupo uno y dos agruparon a los árboles de menor tamaño y en el grupo tres se encontraron los árboles de tamaño mayor u óptimos para su selección.

En consecuencia, la propuesta de conversión a un área de producción de semillas del ensayo de procedencias, con un total de 417 árboles, se iniciaría con la remoción de los árboles de los grupos uno y dos en los cuales se encuentran 171 y 156 árboles, respectivamente. Posteriormente, los aclareos se aplicarían a los árboles del grupo tres quedando un total de 89 árboles; para ello cada árbol se valorará con respecto a su espaciamiento, la conformación de su copa y su posición social con la finalidad de proveer los recursos necesarios, espacio, luz y suelo, para su mejor crecimiento y desarrollo.

Cornejo *et al.* (2009) en su estudio mencionan que habría dos simulaciones de aclareo al eliminar el determinado número de árboles por grupo, para el primero correspondería a 66 árboles del grupo uno, dejando un total de 112 árboles y para la segunda simulación del segundo aclareo se eliminarían 77 del grupo dos, quedando en pie 35 árboles los cuales corresponden al grupo tres, con estas simulaciones se dejarían a los mejores árboles semilleros.

### **5.- CONCLUSIONES**

<span id="page-41-0"></span>El índice de selección determinado por los tres primeros componentes principales explicó el 92.36% de la varianza total.

Asi mismo, se rechaza la hipótesis nula, por lo cual la construcción del índice de selección se integró con base en cinco variables. Las variables que integraron el índice de selección fueron: el diámetro basal, el diámetro normal, el crecimiento relativo en diámetro basal, el volumen de Pressler y el diámetro de ramas. En consecuencia, el primer objetivo específico se cumplió al construir el índice de selección.

Se determinaron tres grupos de árboles con base en el índice de selección, de esta manera se cumplió con el segundo objetivo específico. El grupo tres de los árboles se caracterizó por presentar los mayores valores de los diámetros basal y normal, así como del crecimiento relativo en diámetro basal, el volumen de Pressler y el diámetro de ramas. Por lo tanto, los árboles del grupo tres son los candidatos para que constituyan el área de producción de semilla.

La propuesta para convertir el ensayo de procedencias a un área de producción de semillas dejará los mejores árboles con base en el índice de selección y el aclareo silvo-genético; mismos que presentan las mejores características fenotípicas, asegurando asi la producción de semilla para reforestar sitios con condiciones ambientales similares al lugar en donde se estableció el ensayo.

# **6.- RECOMENDACIONES**

<span id="page-42-0"></span>Con el propósito de concretar la conversión del ensayo de procedencias a un área de producción de semilla se recomienda realizar los aclareos con base al índice de selección propuesto.

El índice de selección indicó los mejores árboles dentro del ensayo de procedencias, por lo que se recomienda dejar una proporción de los árboles del grupo tres considerando la representación de las tres procedencias para que en el futuro ocurra el cruzamiento entre estas.

<span id="page-42-1"></span>Como consecuencia de la aplicación de los aclareos se recomienda realizar estudios de biomasa, epidométricos y de captura de carbono para determinar algún efecto entre las procedencias.

#### **7.- REFERENCIAS**

Alba, L., J. 2007. Movimiento de especies forestales en el estado de Veracruz, México. Doctorado en Recursos Genéticos Forestal, Instituto de Genética Forestal, Universidad Veracruzana. Xalapa, Ver. México. 97 p.

Alba-Landa, J., L. C. Mendizábal-Hernández, y J. Ramírez M. 2008. El mejoramiento genético forestal y las pruebas establecidas en Veracruz. Foresta Veracruzana. 10 (1). pp. 25-29.

Álvarez, E., N. 2016. Crecimiento y estructura en copa en tres procedencias de *Pinus cembroides Zucc.* en los Lirios, Arteaga, Coahuila. Tesis profesional UAAAN. Buenavista, Saltillo, Coahuila 50 p.

Barner, H., Ditlevsen, B., y Olesen, K. 1992. Introducción al mejoramiento genético forestal. Humlebaek, Dinamarca. 42 p.

Cerón, R., J. J., J. Sahagún C. 2005. Un índice de selección basado en componentes principales. Agrociencia 39(6): pp. 667-677.

Clausen, K., E. 1990 Producción de semillas forestales genéticamente mejoradas. *In*: T Eguiluz P, A Plancarte B. Memoria sobre Mejoramiento y Plantaciones Forestales. Centro de Genética Forestal, A. C. Chapingo, México. pp. 78-88.

CONABIO, Comisión Nacional para el Conocimiento y Uso de la Biodiversidad. 2001. Climas. Catalogo de metadatos geográficos. Escala 1:1 000 000. Formato Digital (Tipo shape file). México.

Cornejo, O., E. H., E. Bucio Z., B. Gutiérrez V., S. Valencia M. y C. Flores L. 2009. Selección de árboles y conversión de un ensayo de procedencias a un rodal semillero. Revista Fitotecnia Mexicana 32(2): pp. 87-92.

Daniel, T. W., F. Baker S., y J. Helms A. 1982. Principios de Silvicultura. 1ª. edición. México: McGraw-Hill. 184 p.

De la Rosa, A. 1995. Evaluación de dos fuentes nitrogenadas en embriones de Pino Piñonero *(Pinus cembroides)* in vitro. Tesis profesional, FES-Cuatitlán, UNAM. México. pp. 7-24.

Farjon, A., C. Page N. 1999. Conifers: status survey and conservation action plan. IUCN/SSC Conifer Specialist Group, IUCN, Gland, Switzerland and Cambridge. 121 p.

Farjon, A., J. A. Pérez-De La Rosa y B. T. Styles (1997). Guía de campo de los pinos de México y América Central. The Board of Trustees of The Royal Botanic Gardens, Kew, Oxford Forestry Institute. 126 p.

García, E. 2004. Modificaciones al sistema de clasificacion climatica de Köppen: para adaptarlo a las condiciones de la Republica Mexicana. Instituto de Geografia-UNAM. 5ta edicion. Serie Libros. México.

Gutiérrez, V., B. N., E. H. Cornejo O., A. Zermeño G., S. Valencia M. y R. Mendoza V. 2010. Conversión de un ensayo de progenies de *Pinus greggii*  var. *greggii* a huerto semillero mediante eigen-análisis. Bosque (Valdivia) 31(1): pp. 45-52.

Gutiérrez, V. B. N., E. H. Cornejo O., B. Rodríguez S., J. López U., M. H. Gutiérrez V., M. Gómez C., y A. Flores M. 2016. Selección de árboles sobresalientes de caoba (*Swietenia macrophylla* King.) en un rodal natural mediante métodos multivariados. Revista mexicana de ciencias forestales *7*(37): pp. 51-63.

INEGI, 1995 Carta Edafológica. San Antonio de las Alazanas. G14 C35. Escala 1:50 000. México.

INEGI, Instituto Nacional de Estadística y Geografía 2001. Conjunto de datos vectoriales fisiográficos. Continuo Nacional, Sistemas topoformas, escala 1:1 000 000, serie 1. Formato Digital (Tipo Shapefile). Aguascalientes, México.

INEGI, Instituto Nacional de Estadística y Geografía 2010. Red hidrográfica subcuenca hidrográfica (RH24Be) R. San Miguel. Cuenca R. Bravo – San Juan. RH Bravo Conchos. Escala 1:50 000. Edición 2.0. Formato Digital (Tipo Shapefile). Aguascalientes, México.

Jiménez, P., Collada, C. 2000. Técnicas para la evaluación de la diversidad genética y su uso en los programas de conservación. Sistemas y Recursos Forestales 2: pp. 237-248.

Mittermeier, R., C. Goettsch. 1992. La importancia de la diversidad biológica de México. México Ante los Retos de la Biodiversidad. CONABIO, México. pp. 57-62.

Mesén, J.F. 1994. Introducción al mejoramiento genético forestal. In: Curso nacional sobre selección, clasificación y manejo de fuentes semilleras. CATIE/DANIDA. San Carlos, Costa Rica. 29: 103 p.

Mesén, J.F. 1996. Justificación económica del mejoramiento genético forestal. CATIE. Turrialba, Costa Rica. pp. 1-10

Lewontin, R. C. 1970. The units of selection, Annual Review of Ecology amd Systematics 1: pp. 1-18.

34

Marcó, M. 2005. Conceptos generales del mejoramiento genético forestal y su aplicación a los bosques cultivados de la Argentina. Mejores árboles para más forestadores. El programa de producción de material de propagación mejorado y el mejoramiento genético en el proyecto forestal de desarrollo. Secretaría de Agricultura, Ganadería, Pesca y Alimentos. pp. 9-17.

Passini, M., F. 1982. Les forets de *Pinus cembroides* au Mexique. Mission archeologique francaise au Mexique. Edit. Recherche sur les Civilizations. Paris. Francia. pp. 5-11.

Perry, J., P. 1991. The pines of Mexico and Central America. Timber Press. Inc. Portland, OR. USA. 231 p.

Perry, J., P., A. Graham y M. D. Richardson. 1998. The history of pines in México and Central America. In: M. D. Richardson (ed). Ecology and Biogeography of Pinus. Cambridge University Press. Cambridge, UK. Pp. 137-149.

Piñero, D., J. Caballero-Mellado., D. Cabrera-Toledo., C. E. Canteros., A. Casas., A. Castañeda., ... y G. Zúñiga, 2008. La diversidad genética como instrumento para la conservación y el aprovechamiento de la biodiversidad: estudios en especies mexicanas. Capital natural de México 1: pp. 437-494.

Rzedowski, J. 2006. Vegetación de México. Comisión Nacional para el Conocimiento y Uso de la Biodiversidad. Limusa, Noriega Editores. México. 504 p.

Ríos-Carrasco, E. D. L., R. Hoogh y J. J. Návar-Cháidez. 2008. Ensayos de especies con pinos piñoneros en el nordeste de México. Revista Chapingo Serie Ciencias Forestales Y Del Ambiente 14(2): pp. 97-104.

Sánchez-González, A. 2008. Una visión actual de la diversidad y distribución de los pinos de México. Madera y bosques, 14(1): pp. 107- 120.

Treviño, G., E. J. 2001. Estratificación de la información en el procesamiento digital de imágenes de satélite aplicado a la cartografía de los bosques de *Pinus cembroides*. Investigaciones Geográficas, 44: pp. 54–63.

Valencia, M. S., J. Vargas H. 2001. Correlaciones genéticas y selección simultanea del crecimiento y densidad de la madera de *Pinus patula.* Agrociencia 35: pp. 109-119.

Vallejo, M., G. E. 1997. Caracterización de rodales de pino piñonero *Pinus cembroides* Zucc en relación con niveles de producción de conos en el noreste de México, tesis de Maestría en Ciencias Forestales, Facultad de Ciencias Forestales, Universidad Autónoma de Nuevo León, México. 118 p.

White, T. L., W. T. Adams y D. B. Neale. 2007. Forest Genetics. CABI. Oxfordshire. 682 p.

Young, Raymond A. 1991. Introducción a las ciencias forestales. Ed. Limusa México. México, D.F. 632 p.

Zapata-Valenzuela, J., R. Hasbun Z. 2011. Mejoramiento genético forestal acelerado mediante selección genómica. Bosque Valdivia 32(3): pp. 209- 213.

36

Zobel, B. J. y J. Talbert. 1988. Técnicas de mejoramiento genético de árboles forestales. Limusa, México, DF. pp. 57-93.

## **8.- ANEXOS**

### **Anexo 1: Formatos de campo para levantamiento de las variables evaluadas**

<span id="page-49-0"></span>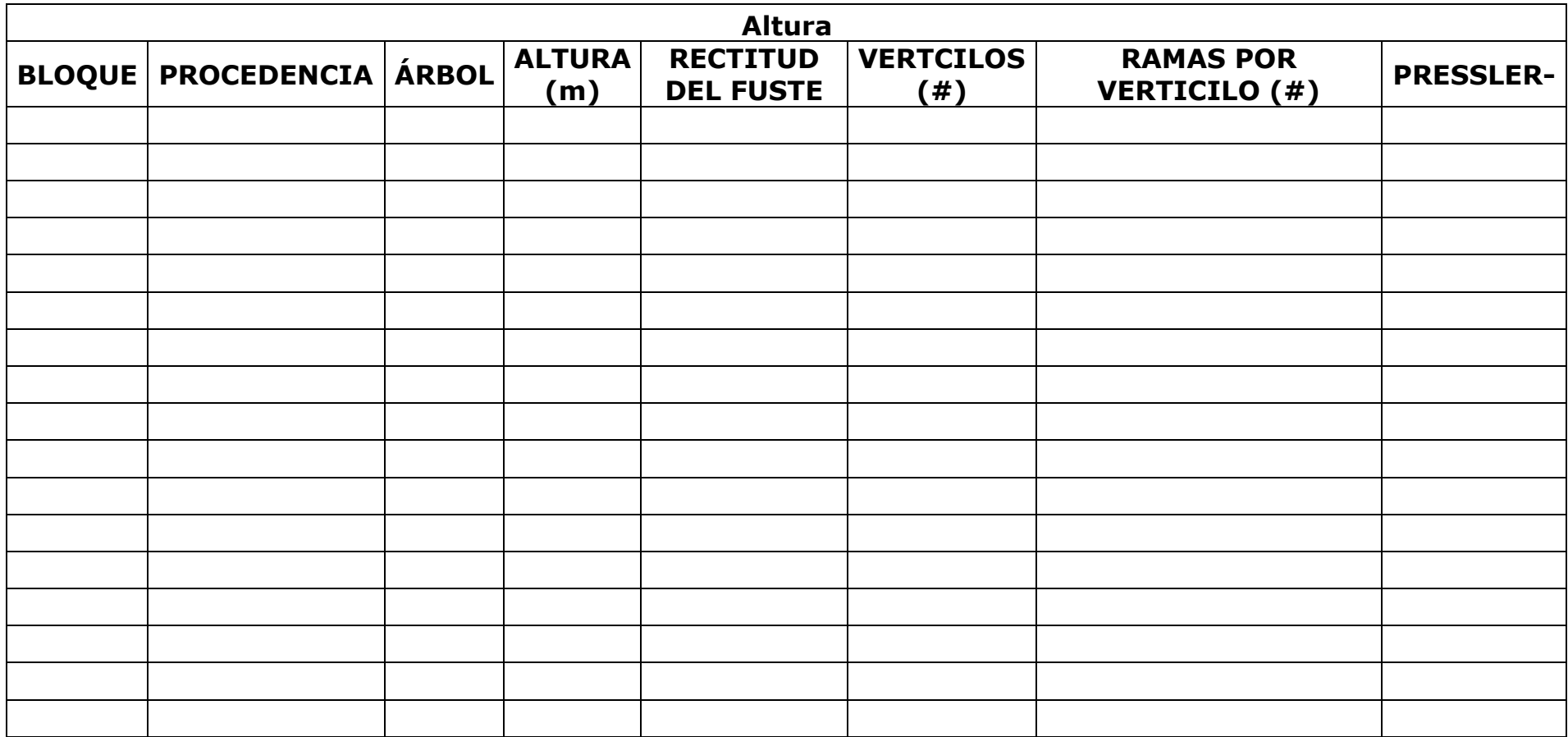

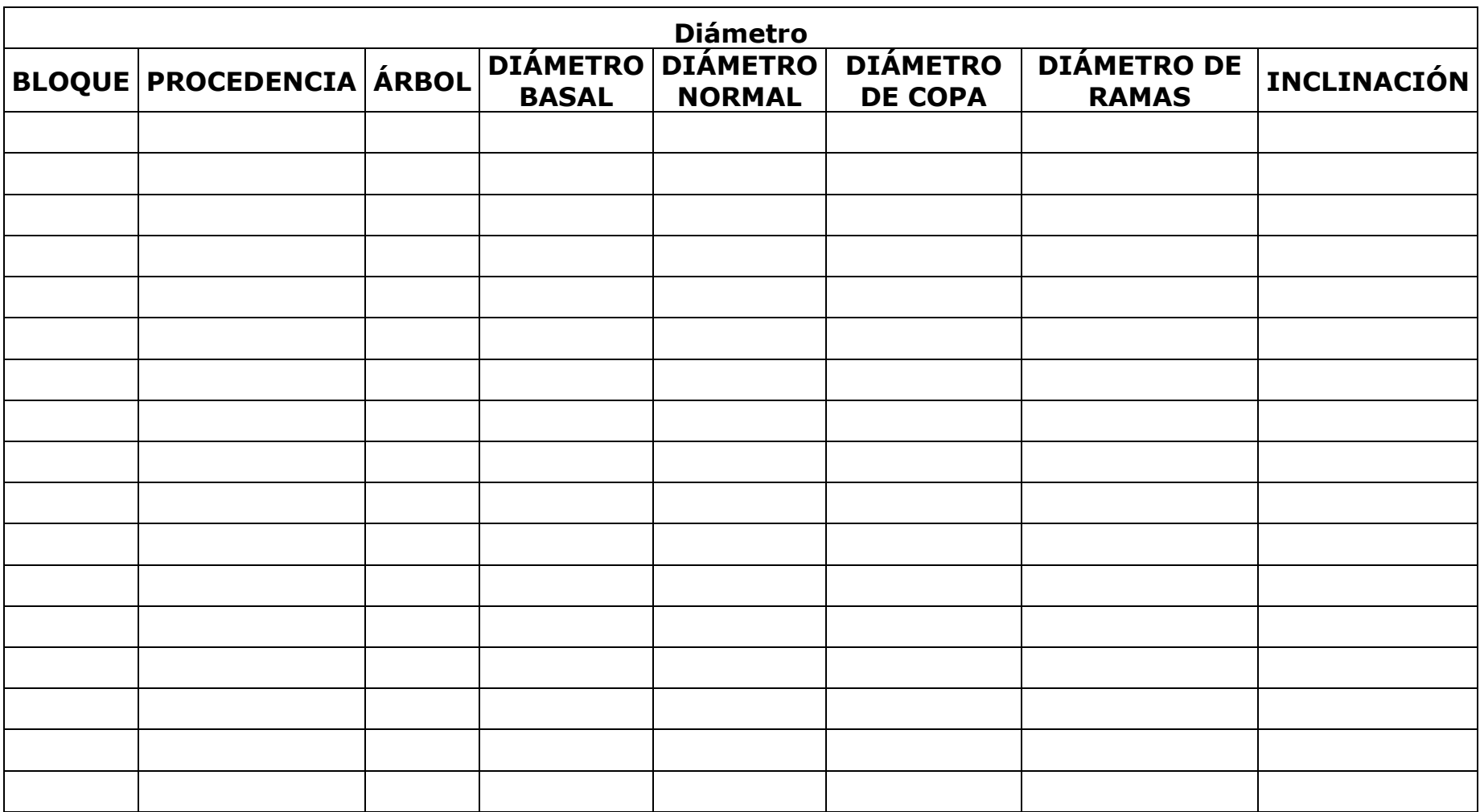

#### **Anexo 2: Programación de SAS para los componentes principales y el agrupamiento de los árboles.**

```
options ls=120 ps=60 pageno=1; 
data gama; 
infile 'E:\sas-id\componentes id1.dat'; 
input id $ Altzij DNzij DBzij CRALTzij CRDIAzij Vpresszij DCzij dmrmzij 
angramzij RFUSTEzij ramvertizij cociramazij; 
proc princomp data=gama out=hola2; 
var DNzij DBzij CRDIAzij Vpresszij dmrmzij;
run;
proc sort; 
by prin1; 
run;
proc print; 
id id; 
var DNzij DBzij CRDIAzij Vpresszij dmrmzij; 
run; 
proc plot data=hola2; 
plot prin1*prin2=id / vref=0 href=0 hpos=60 vpos=40; 
plot prin1*prin3=id / vref=0 href=0 hpos=60 vpos=40; 
plot prin2*prin3=id / vref=0 href=0 hpos=60 vpos=40; 
run; 
proc sort; 
by prin2; 
run; 
proc print; 
id id; 
var DNzij DBzij CRDIAzij Vpresszij dmrmzij; 
run; 
proc sort; 
by prin3; 
run; 
proc print; 
id id; 
var prin2 prin3 DNzij DBzij CRDIAzij Vpresszij dmrmzij; 
run;
```
**proc cluster** out=tree method=Ward pseudo ccc pseudo data=gama; id id;

```
var DNzij DBzij CRDIAzij Vpresszij dmrmzij;
run;
```

```
proc plot;
```
plot \_ccc\_\*\_ncl\_=\_ncl\_ / haxis=**0** to **16** by **2**; **run**;

```
proc tree data=tree out=treeout nclusters=3;
id id;
copy DNzij DBzij CRDIAzij Vpresszij dmrmzij;
run;
```

```
proc sort data=treeout;
by cluster;
```

```
proc print data=treeout;
var id cluster;
run;
```

```
data nuevo1;
set hola2; 
proc sort data=hola2;
by id;
run;
data nuevo2;
set treeout;
proc sort data=treeout;
by id;
run;
data nuevo3;
merge hola2 treeout;
by id;
run;
```